# Package 'MultiplierDEA'

October 12, 2022

Type Package

Title Multiplier Data Envelopment Analysis and Cross Efficiency

Version 0.1.19

Date 2022-09-01

Depends lpSolveAPI

Author Aurobindh Kalathil Puthanpura <kalat2@pdx.edu>

Maintainer Aurobindh Kalathil Puthanpura <kalat2@pdx.edu>

#### Description

Functions are provided for calculating efficiency using multiplier DEA (Data Envelopment Analysis): Measuring the efficiency of decision making units (Charnes et al., 1978 [<doi:10.1016/0377-](https://doi.org/10.1016/0377-2217(78)90138-8) [2217\(78\)90138-8>](https://doi.org/10.1016/0377-2217(78)90138-8)) and cross efficiency using single and two-phase approach. In addition, it includes some datasets for calculating efficiency and cross efficiency.

License LGPL-2

Repository CRAN

Imports dplyr, ROI, ROI.plugin.glpk, ompr, ompr.roi

NeedsCompilation no

LazyData true

Date/Publication 2022-09-01 22:10:02 UTC

# R topics documented:

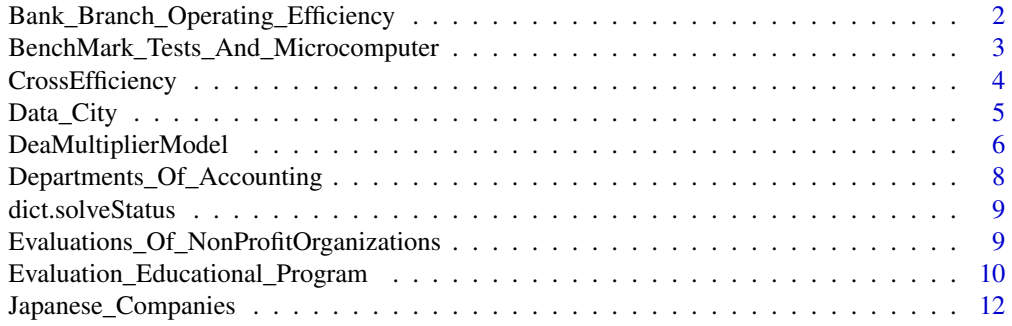

<span id="page-1-0"></span>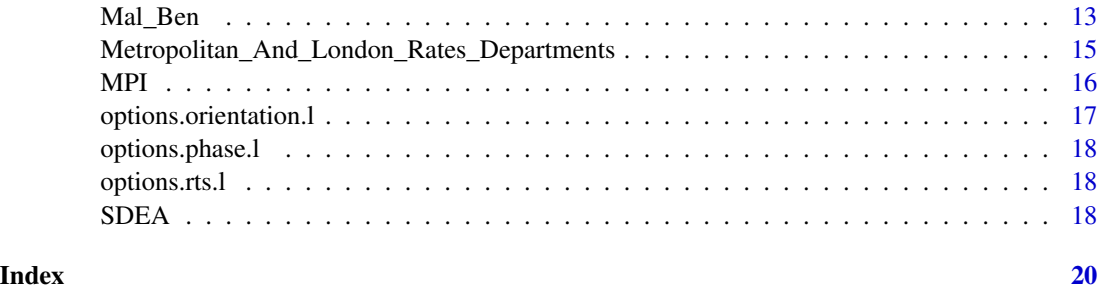

Bank\_Branch\_Operating\_Efficiency

*Data: Bank Branch Operating Efficiency data*

# Description

Bank Branch data for Operating Efficiency.

# Usage

Bank\_Branch\_Operating\_Efficiency

#### Format

A data frame containing data for 17 Bank Branches.

Branch\_Code a character vector

PH a numeric vector

- OE a numeric vector
- SQM a numeric vector
- A a numeric vector
- B a numeric vector
- C a numeric vector
- D a numeric vector

#### Source

Giokas DI (1991) Bank branck operating efficiency: A comparative application of DEA and the Loglinear model, OMEGA International Journal of Management Science, 19 (6) 549-557.

# References

Giokas DI (1991) Bank branck operating efficiency: A comparative application of DEA and the Loglinear model, OMEGA International Journal of Management Science, 19 (6) 549-557.

#### <span id="page-2-0"></span>Examples

```
data(Bank_Branch_Operating_Efficiency)
attach(Bank_Branch_Operating_Efficiency)
x <- data.frame(PH, OE, SQM)
rownames(x) <- Branch_Code
colnames(x) <- colnames(Bank_Branch_Operating_Efficiency)[2:4]
y \le - data.frame(A, B, C, D)rownames(y) <- Branch_Code
colnames(y) <- colnames(Bank_Branch_Operating_Efficiency)[5:8]
detach(Bank_Branch_Operating_Efficiency)
# For CRS
result_CRS <- DeaMultiplierModel(x,y,"crs", "input")
# For VRS
result_VRS <- DeaMultiplierModel(x,y,"crs", "input")
```
BenchMark\_Tests\_And\_Microcomputer

*Data: Relationship between benchmark tests and Microcomputer price data*

#### Description

The Relationship between benchmark tests and Microcomputer price data.

#### Usage

BenchMark\_Tests\_And\_Microcomputer

#### Format

A data frame containing data for 22 Microcomputers.

System a character vector

Price a numeric vector

MemorySize a numeric vector

DiskCapacity a numeric vector

CPU a numeric vector

IO a numeric vector

RL1 a numeric vector

RL2 a numeric vector

RL3 a numeric vector

#### Source

Sircar S. and Dave D (1986) Tbe relationship between benchmark tests and microcomputer price. Communications of the ACM, 29, 212-217.

# <span id="page-3-0"></span>References

Sircar S. and Dave D (1986) Tbe relationship between benchmark tests and microcomputer price. Communications of the ACM, 29, 212-217.

# Examples

data(BenchMark\_Tests\_And\_Microcomputer) attach(BenchMark\_Tests\_And\_Microcomputer)

x <- BenchMark\_Tests\_And\_Microcomputer

detach(BenchMark\_Tests\_And\_Microcomputer)

CrossEfficiency *Cross Efficiency Model*

# Description

Cross Efficiency uses DEA to do peer evaluation of DMUs. Single-phase cross efficiency approach.

# Usage

CrossEfficiency( $x = x$ ,  $y = y$ , rts = "crs", orientation = "input", weightRestriction)

# Arguments

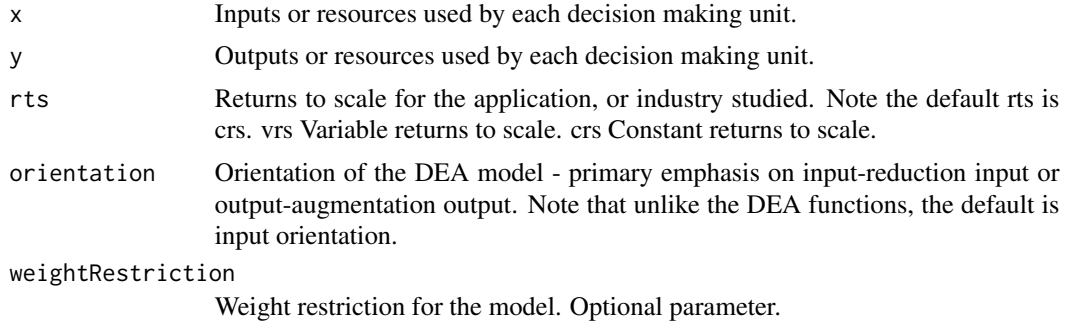

### Value

The function returns a number of values per DMU.

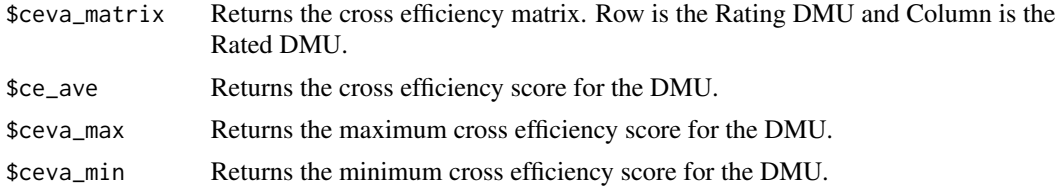

<span id="page-4-0"></span>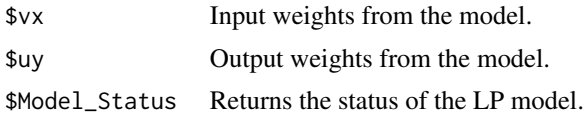

# Note

ceva\_matrix - cross-evaluation matrix. ceva\_max - cross-evaluation maximum. ceva\_min - crossevaluation minimum. ce\_ave - cross-efficiency scores.

#### Examples

#Example from Kenneth R. Baker: Optimization Modeling with Spreadsheets, Third Edition,p. 176, #John Wiley and Sons, Inc.

```
dmu <- c("A", "B", "C", "D", "E", "F")
x <- data.frame(c(150,400,320,520,350,320),c(0.2,0.7,1.2,2.0,1.2,0.7))
rownames(x) <- dmu
colnames(x)[1] <- c("StartHours")
\text{columns}(x)[2] \leftarrow c("Supplies")y <- data.frame(c(14,14,42,28,19,14),c(3.5,21,10.5,42,25,15))
rownames(y) <- dmu
colnames(y)[1] <- c("Reimbursed")
colnames(y)[2] <- c("Private")
# Calculate the efficiency score
result <- CrossEfficiency(x,y,"crs", "input")
# Examine the cross efficiency score for DMUs
print(result$ce_ave)
```
Data\_City *Data: City data*

#### Description

City data for Operating Efficiency.

#### Usage

data("Data\_City")

#### Format

A data frame containing data for 15 city observations

DMU a numeric vector

City a character vector

Houseprice a numeric vector

<span id="page-5-0"></span>6 DeaMultiplierModel

Rental a numeric vector Violent a numeric vector Income a numeric vector B.Degree a numeric vector Doctor a numeric vector

# Source

W.D. Cook, L. Liang, Y. Zha and J.Zhu (2009) A Modified Super-Efficiency DEA Model for Infeasibility, The Journal of the Operational Research Society Vol. 60, No. 2 (Feb., 2009), pp. 276-281.

#### References

W.D. Cook, L. Liang, Y. Zha and J.Zhu (2009) A Modified Super-Efficiency DEA Model for Infeasibility, The Journal of the Operational Research Society Vol. 60, No. 2 (Feb., 2009), pp. 276-281.

#### Examples

```
data(Data_City)
attach(Data_City)
```
DeaMultiplierModel *DEA Multiplier Model*

# Description

DEA multiplier model calculates the efficieny and reference sets for each DMUs.

#### Usage

DeaMultiplierModel( $x = x$ ,  $y = y$ , rts = "crs", orientation = "input", weightRestriction)

# Arguments

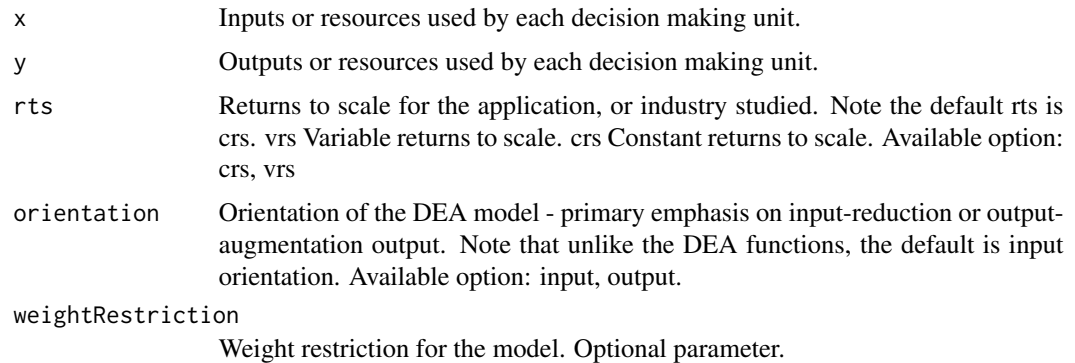

#### Value

The function returns a number of values per DMU. The standardized efficiency (all inefficiencies are between 0 and 1, for input and output orientation). Efficiency, and lambda values are returned.

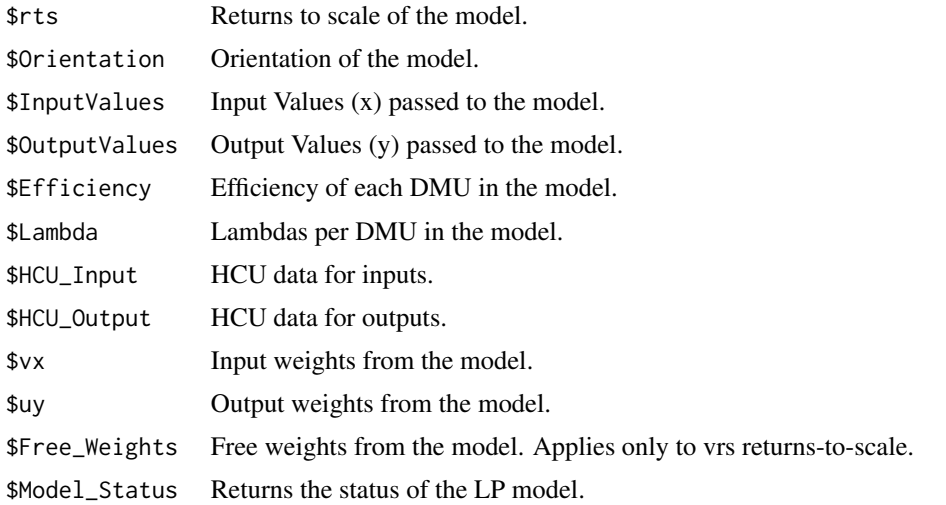

#### Examples

#Example from Kenneth R. Baker: Optimization Modeling with Spreadsheets, Third Edition,p. 176, #John Wiley and Sons, Inc.

```
dmu <- c("A", "B", "C", "D", "E", "F")
```

```
x <- data.frame(c(150,400,320,520,350,320),c(0.2,0.7,1.2,2.0,1.2,0.7))
rownames(x) < -dmucolnames(x)[1] <- c("StartHours")
colnames(x)[2] <- c("Supplies")
```

```
y <- data.frame(c(14,14,42,28,19,14),c(3.5,21,10.5,42,25,15))
rownames(y) <- dmu
colnames(y)[1] <- c("Reimbursed")
colnames(y)[2] <- c("Private")
```
#Creating the weight restriction data frame with Upper bound

```
weightRestriction <- data.frame(lower = c(1), numerator = c("Start Hours"),denominator = c("Supplies"), upper = <math>c(2)</math>)
```

```
#Creating the weight restriction data frame without Upper bound
weightRestriction<-data.frame(lower = c(1), numerator = c("StartHours"),
denominator = c("Supplies"))
```

```
#Creating the weight restriction data frame with Upper bound and Na, Inf or NaN
weightRestriction <- data.frame(lower = c(1,2), numerator = c("StartHours","Reimbursed"),
denominator = c("Supplies", "Private"), upper = c(2,Inf))
```

```
# Calculate the efficiency score without weight Restriction
result <- DeaMultiplierModel(x,y,"crs", "input")
# Examine the efficiency score for DMUs
print(result$Efficiency)
# Calculate the efficiency score with weight Restriction
result <- DeaMultiplierModel(x,y,"crs", "input", weightRestriction)
 # Examine the efficiency score for DMUs
```

```
print(result$Efficiency)
```
Departments\_Of\_Accounting

*Data: UK University Departments Of Accounting Efficiency data.*

#### Description

Evaluation the Efficiency of UK University Departments Of Accounting Efficiency.

# Usage

Departments\_Of\_Accounting

#### Format

A data frame containing data for 20 UK University Departments Of Accounting.

Departments a numeric vector Undergraduates a numeric vector Research a numeric vector Taught a numeric vector Res.Co a numeric vector OtherRes a numeric vector OtherIncome a numeric vector Publications a numeric vector AcademicStaff a numeric vector Salaries a numeric vector

OtherExp a numeric vector

# Source

Tomkins C and Green RH (1988) An experiment in the use of data envelopment analysis for evaluating the efficiency of UK university departments of accounting. Financial Accounting and Management, 4, 147-164.

# <span id="page-8-0"></span>dict.solveStatus 9

# References

Tomkins C and Green RH (1988) An experiment in the use of data envelopment analysis for evaluating the efficiency of UK university departments of accounting. Financial Accounting and Management, 4, 147-164.

# Examples

```
data(Departments_Of_Accounting)
attach(Departments_Of_Accounting)
x <- data.frame(AcademicStaff)
rownames(x) <- Departments
colnames(x) <- colnames(Departments_Of_Accounting)[9]
y <- data.frame(Undergraduates, Research, Taught,(Res.Co + OtherRes + OtherIncome))
rownames(y) <- Departments
colnames(y)[1] <- colnames(Departments_Of_Accounting)[2]
colnames(y)[2] <- colnames(Departments_Of_Accounting)[3]
colnames(y)[3] <- colnames(Departments_Of_Accounting)[4]
colnames(y)[4] <- c("Total_Income")
detach(Departments_Of_Accounting)
```
result <- DeaMultiplierModel(x,y,"crs", "input")

dict.solveStatus *Provides the solver status codes.*

## Description

Provides the solver status codes and description.

#### Examples

#List status codes and description.

dict.solveStatus

Evaluations\_Of\_NonProfitOrganizations *Data: Evaluation of Non-Profit organizations data*

# Description

Evaluation of Non-Profit organizations efficiency.

# <span id="page-9-0"></span>Usage

Evaluations\_Of\_NonProfitOrganizations

#### Format

A data frame containing data for 16 Non-Profit organizations.

Hospital a numeric vector H0 a numeric vector PercentOccupancy a numeric vector RevenuePerDay a numeric vector A/RTurnover a numeric vector CostPerDay a numeric vector LengthOfStay a numeric vector

#### Source

Greenberg R and Nunamaker T (1987) A generalized multiple criteria model for control and evaluation of nonprofit organizations. Financial Accountability and Management, 3 (4), 331-342.

# References

Greenberg R and Nunamaker T (1987) A generalized multiple criteria model for control and evaluation of nonprofit organizations. Financial Accountability and Management, 3 (4), 331-342.

#### Examples

data(Evaluations\_Of\_NonProfitOrganizations) attach(Evaluations\_Of\_NonProfitOrganizations)

x <- Evaluations\_Of\_NonProfitOrganizations

detach(Evaluations\_Of\_NonProfitOrganizations)

Evaluation\_Educational\_Program *Data: Educational program data*

#### Description

Evaluation of Educational program.

#### Usage

Evaluation\_Educational\_Program

# Format

A data frame containing data for 22 educational programs.

Program a numeric vector CCR\_EFF a numeric vector Revenue\_Generated a numeric vector Student\_Employed a numeric vector Employer\_Satisfaction a numeric vector Contact\_Hours a numeric vector Number\_of\_FTE\_Staff a numeric vector Facility\_Allocation a numeric vector Expenditures a numeric vector

# Source

Bessent A, Bessent W, Cbames A, Cooper WW and Thorgood N (1983) Evaluation of educational program proposals by means of data envelopment analysis. Educational Administrative Quarterly, 19, 82-107.

#### References

Bessent A, Bessent W, Cbames A, Cooper WW and Thorgood N (1983) Evaluation of educational program proposals by means of data envelopment analysis. Educational Administrative Quarterly, 19, 82-107.

# Examples

```
data(Evaluation_Educational_Program)
attach(Evaluation_Educational_Program)
```

```
x <- data.frame(Contact_Hours, Number_of_FTE_Staff, Facility_Allocation, Expenditures)
rownames(x) <- Program
colnames(x) <- colnames(Evaluation_Educational_Program)[6:9]
```

```
y <- data.frame(Revenue_Generated, Student_Employed, Employer_Satisfaction)
rownames(y) <- Program
colnames(y) <- colnames(Evaluation_Educational_Program)[3:5]
```

```
detach(Evaluation_Educational_Program)
```

```
result <- DeaMultiplierModel(x,y,"crs", "input")
```
<span id="page-11-0"></span>Japanese\_Companies *Data: Japanese Companies data.*

# Description

Japanese companies data for Operating Efficiency.

### Usage

data("Japanese\_Companies")

# Format

A data frame with 0 observations on the following 2 variables.

DMU a numeric vector Company a character vector Asset a numeric vector Equity a numeric vector Employee a numeric vector

Revenue a numeric vector

#### Source

W.D. Cook, L. Liang, Y. Zha and J.Zhu (2009) A Modified Super-Efficiency DEA Model for Infeasibility, The Journal of the Operational Research Society Vol. 60, No. 2 (Feb., 2009), pp. 276-281.

## References

W.D. Cook, L. Liang, Y. Zha and J.Zhu (2009) A Modified Super-Efficiency DEA Model for Infeasibility, The Journal of the Operational Research Society Vol. 60, No. 2 (Feb., 2009), pp. 276-281.

# Examples

```
data(Japanese_Companies)
attach(Japanese_Companies)
```
<span id="page-12-0"></span>

# Description

Two-Phase Cross efficiency approach.

# Usage

```
Mal_Ben(x = x, y = y, rts ="crs", orientation = "input", phase = "mal",
weightRestriction, include = TRUE)
```
# Arguments

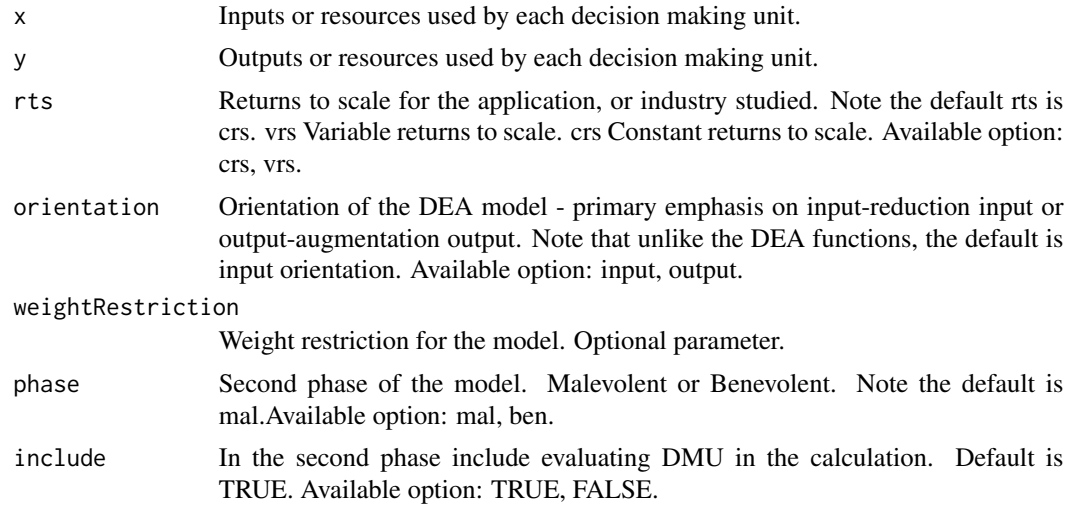

# Value

The function returns a number of values per DMU. The standardized efficiency (all inefficiencies are between 0 and 1, for input and output orientation) Efficiency, and the lambda values, lambda, are returned.

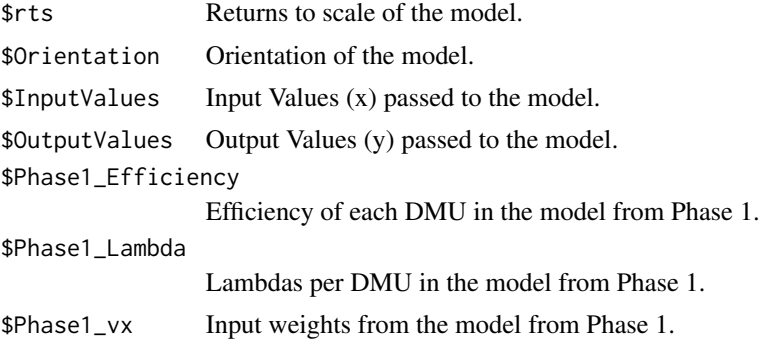

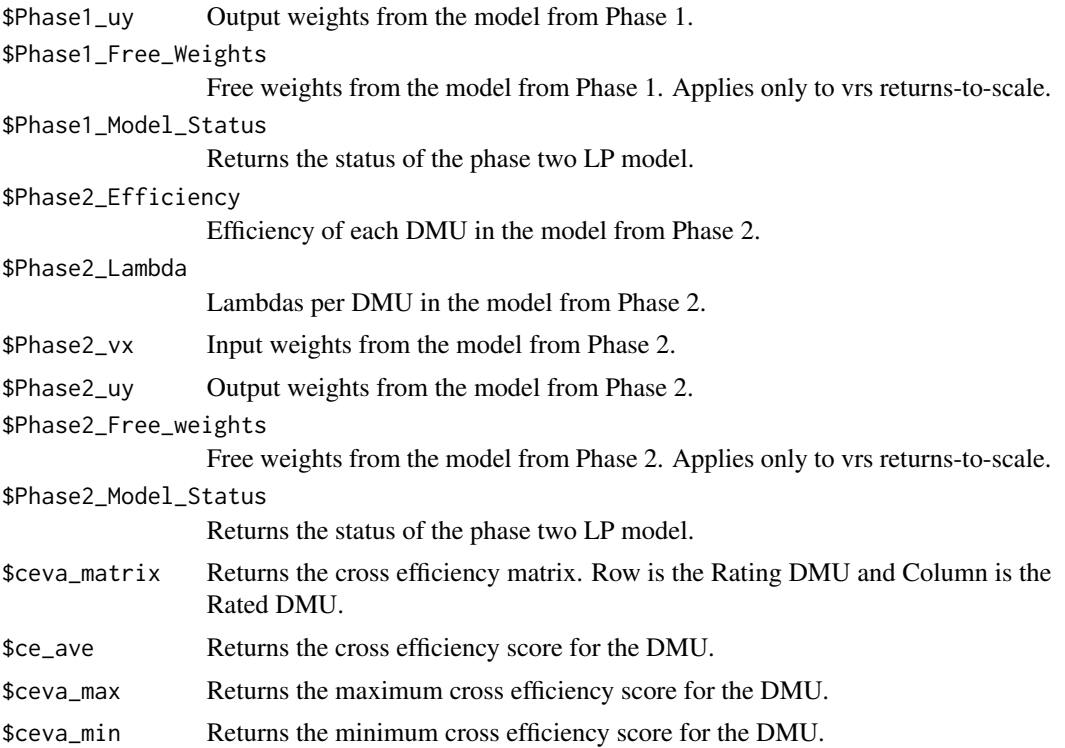

#### Note

ceva\_matrix - cross-evaluation matrix. ceva\_max - cross-evaluation maximum. ceva\_min - crossevaluation minimum. ce\_ave - cross-efficiency scores.

# Examples

#Example from Kenneth R. Baker: Optimization Modeling with Spreadsheets, Third Edition,p. 176, #John Wiley and Sons, Inc.

```
dmu <- c("A", "B", "C", "D", "E", "F")
x \le - data.frame(c(150,400,320,520,350,320),c(0.2,0.7,1.2,2.0,1.2,0.7))
rownames(x) <- dmu
colnames(x)[1] <- c("StartHours")
colnames(x)[2] <- c("Supplies")
y <- data.frame(c(14,14,42,28,19,14),c(3.5,21,10.5,42,25,15))
rownames(y) <- dmu
colnames(y)[1] <- c("Reimbursed")
colnames(y)[2] <- c("Private")
# Calculate the efficiency score
result <- Mal_Ben(x, y, rts = "crs", orientation = "input",phase = "mal", include = TRUE)
# Examine the cross efficiency score for DMUs
print(result$ce_ave)
```
<span id="page-14-0"></span>Metropolitan\_And\_London\_Rates\_Departments *Data: Metropolitan and London rates departments data*

#### Description

Relative Efficiency Metropolitan and London rates departments.

#### Usage

Metropolitan\_And\_London\_Rates\_Departments

#### Format

A data frame containing data for 62 rates department authority.

Authority a character vector

TotalCost a numeric vector

Non-cnl a numeric vector

Rate a numeric vector

Summons a numeric vector

NPV a numeric vector

# Source

Dyson RG and Thanassoulis E (1988) Reducing weight flexibility in Data Envelopment Analysis, Journal of the Operational Research Society, 39 (6), 563-576.

#### References

Dyson RG and Thanassoulis E (1988) Reducing weight flexibility in Data Envelopment Analysis, Journal of the Operational Research Society, 39 (6), 563-576.

# Examples

```
data(Metropolitan_And_London_Rates_Departments)
attach(Metropolitan_And_London_Rates_Departments)
```

```
x <- data.frame(TotalCost)
rownames(x) \leq Authority
colnames(x) <- colnames(Metropolitan_And_London_Rates_Departments)[2]
y <- data.frame(`Non-cnl`, Rate, Summons, NPV)
```

```
rownames(y) <- Authority
colnames(y) <- colnames(Metropolitan_And_London_Rates_Departments)[3:6]
```
<span id="page-15-0"></span>detach(Metropolitan\_And\_London\_Rates\_Departments)

```
result <- DeaMultiplierModel(x,y,"crs", "input")
```
MPI *Malmquist Productivity Index.*

# Description

MPI model to calculate MPI, Technical change, Efficiency change and Scale efficiency change.

### Usage

```
MPI(Dataset = Dataset, DMU_colName = DMU_colName, IP_colNames = IP_colNames,
OP_ColNames = OP_ColNames, Period_ColName = Period_ColName, Periods = Periods,
rts = "crs", orientation = "input", scale = FALSE)
```
# Arguments

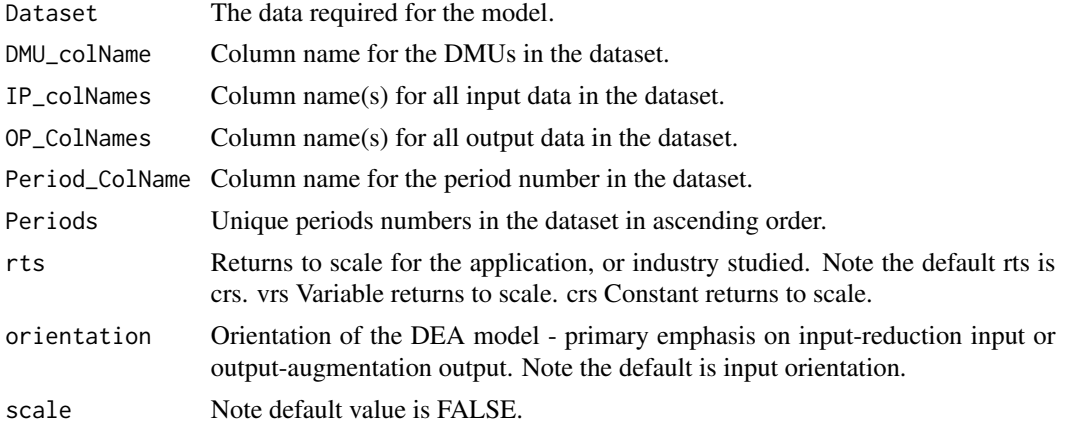

#### Value

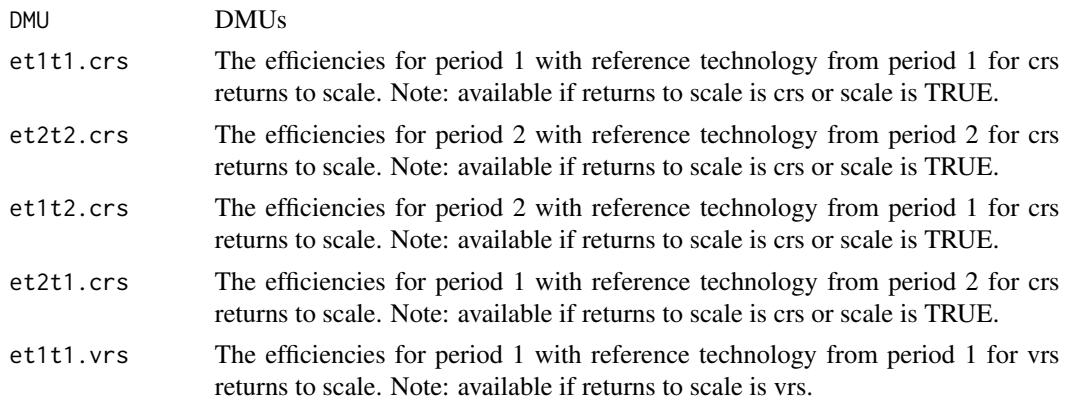

<span id="page-16-0"></span>options.orientation.l 17

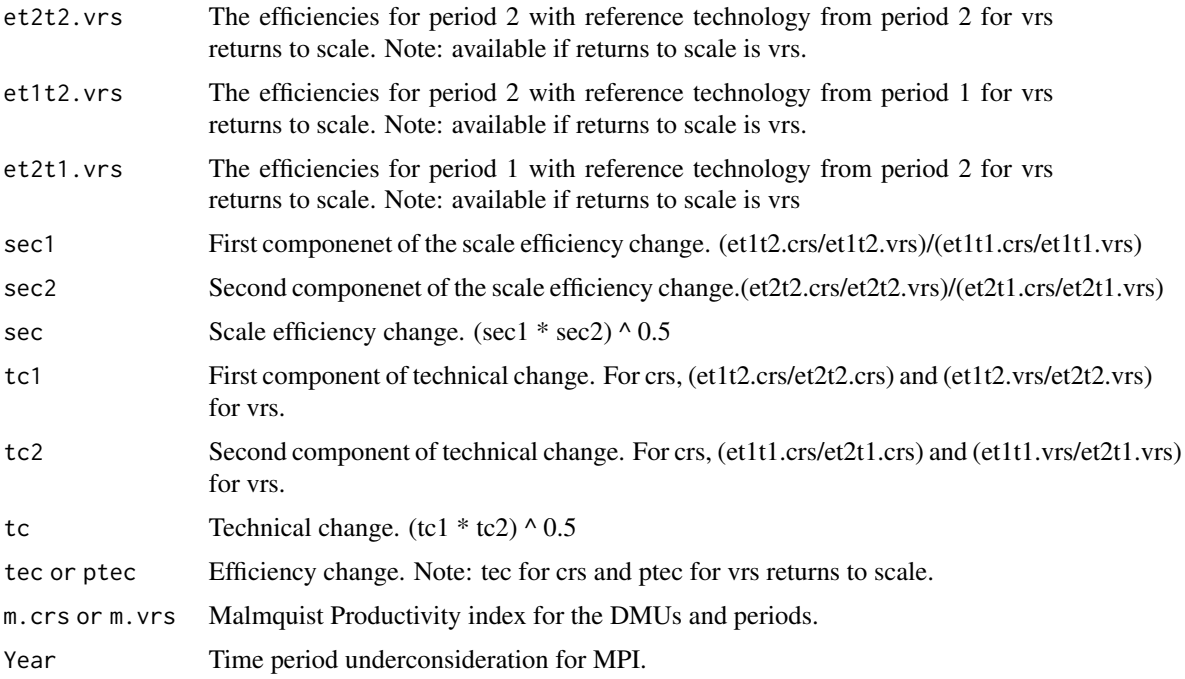

#### References

Rolf, Fare; Grosskopf, Shawna; Norris, Mary and Zhang, Zhongyang (1994) Productivity Growth, Technical Progress, and Efficiency Change in Industrialized Countries, The American Economic Review Vol. 84, No. 1, pp. 66-83.

# Examples

da\_f <- data.frame(x= c(11, 29, 31, 61, 13, 27, 17, 61), y=c(6, 8, 11, 16, 7, 9, 10, 16), d= c(1,2,3,4, 1,2,3,4), p=c(1,1,1,1,2,2,2,2))

mpi\_r <- MPI(Dataset = da\_f, DMU\_colName = "d", IP\_colNames = "x", OP\_ColNames = "y", Period\_ColName = "p", Periods =  $c(1,2)$ , rts = "vrs", orientation = "input", scale = TRUE)

# Examine the MPI for DMUs mpi\_r\$m.vrs

options.orientation.l *Provides the orientation option.*

# Description

Provides the orientation option values.

# <span id="page-17-0"></span>Examples

# List the orientation option used as arguments.

```
options.orientation.l
```
options.phase.l *Provides the second phase options.*

# Description

Provides the second phase options available for Mal\_Ben function.

# Examples

# List the phase option used as arguments.

options.phase.l

options.rts.l *Provides the rts (returns to scale) option.*

# Description

Provides the rts (returns to scale) option values.

# Examples

# List the returns to scale option used as arguments.

options.rts.l

SDEA *Super-Efficiency DEA*

# Description

SDEA model to calculate the efficieny for each DMUs.

#### Usage

```
SDEA(x=x, y=y, orientation = "input", rts = "crs", Cook = FALSE)
```
#### $SDEA$  19

# Arguments

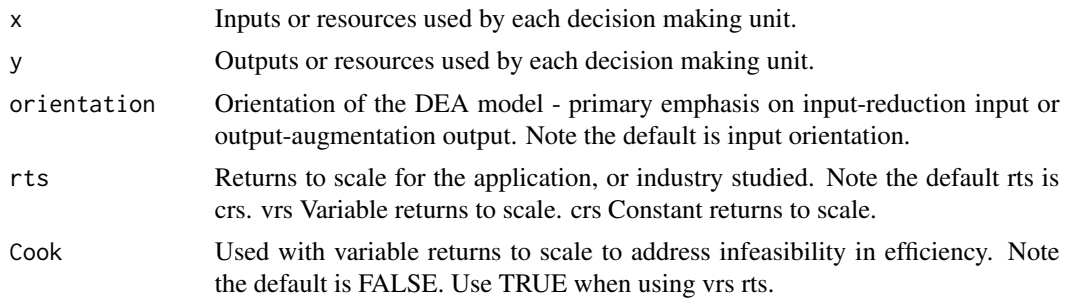

# Value

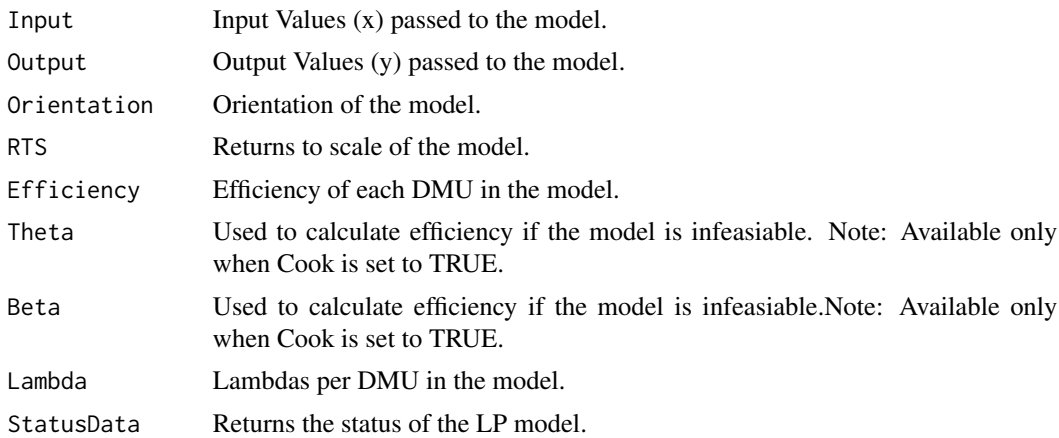

# References

W.D. Cook, L. Liang, Y. Zha and J.Zhu (2009) A Modified Super-Efficiency DEA Model for Infeasibility, The Journal of the Operational Research Society Vol. 60, No. 2 (Feb., 2009), pp. 276-281.

#### Examples

```
x <-data.frame(matrix(c(12, 26, 16, 60 ),ncol=1))
rownames(x) <- c('a','b','c','d')
y <- data.frame(matrix(c(6, 8, 9, 15 ),ncol=1))
rownames(y) <- c('a','b','c','d')
```

```
result <- SDEA(x=x, y=y, orientation = "input", rts = "crs", Cook = FALSE)
# Examine the efficiency score for DMUs
print(result$Efficiency)
```
# <span id="page-19-0"></span>**Index**

∗ Assurance Region CrossEfficiency, [4](#page-3-0) DeaMultiplierModel, [6](#page-5-0) dict.solveStatus, [9](#page-8-0) Mal Ben, [13](#page-12-0) MPI, [16](#page-15-0) options.orientation.l, [17](#page-16-0) options.phase.l, [18](#page-17-0) options.rts.l, [18](#page-17-0) SDEA, [18](#page-17-0) ∗ Benevolent CrossEfficiency, [4](#page-3-0) DeaMultiplierModel, [6](#page-5-0) dict.solveStatus, [9](#page-8-0) Mal\_Ben, [13](#page-12-0) MPI, [16](#page-15-0) options.orientation.l, [17](#page-16-0) options.phase.l, [18](#page-17-0) options.rts.l, [18](#page-17-0) SDEA, [18](#page-17-0) ∗ Cross Efficiency CrossEfficiency, [4](#page-3-0) DeaMultiplierModel, [6](#page-5-0) dict.solveStatus, [9](#page-8-0) Mal\_Ben, [13](#page-12-0) MPI, [16](#page-15-0) options.orientation.l, [17](#page-16-0) options.phase.l, [18](#page-17-0) options.rts.l, [18](#page-17-0) SDEA, [18](#page-17-0) ∗ DEA CrossEfficiency, [4](#page-3-0) DeaMultiplierModel, [6](#page-5-0) dict.solveStatus, [9](#page-8-0) Mal\_Ben, [13](#page-12-0) MPI, [16](#page-15-0) options.orientation.l, [17](#page-16-0) options.phase.l, [18](#page-17-0) options.rts.l, [18](#page-17-0)

SDEA, [18](#page-17-0) ∗ MPI CrossEfficiency, [4](#page-3-0) DeaMultiplierModel, [6](#page-5-0) dict.solveStatus, [9](#page-8-0) Mal\_Ben, [13](#page-12-0) MPI, [16](#page-15-0) options.orientation.l, [17](#page-16-0) options.phase.l, [18](#page-17-0) options.rts.l, [18](#page-17-0) SDEA, [18](#page-17-0) ∗ Malevolent CrossEfficiency, [4](#page-3-0) DeaMultiplierModel, [6](#page-5-0) dict.solveStatus, [9](#page-8-0) Mal\_Ben, [13](#page-12-0) MPI, [16](#page-15-0) options.orientation.l, [17](#page-16-0) options.phase.l, [18](#page-17-0) options.rts.l, [18](#page-17-0) SDEA, [18](#page-17-0) ∗ Malmquist Productivity Index CrossEfficiency, [4](#page-3-0) DeaMultiplierModel, [6](#page-5-0) dict.solveStatus, [9](#page-8-0) Mal\_Ben, [13](#page-12-0) MPI, [16](#page-15-0) options.orientation.l, [17](#page-16-0) options.phase.l, [18](#page-17-0) options.rts.l, [18](#page-17-0) SDEA, [18](#page-17-0) ∗ Multiplier DEA Model CrossEfficiency, [4](#page-3-0) DeaMultiplierModel, [6](#page-5-0) dict.solveStatus, [9](#page-8-0) Mal\_Ben, [13](#page-12-0) MPI, [16](#page-15-0) options.orientation.l, [17](#page-16-0) options.phase.l, [18](#page-17-0)

# INDEX  $21$

options.rts.l, [18](#page-17-0) SDEA, [18](#page-17-0) ∗ SDEA CrossEfficiency, [4](#page-3-0) DeaMultiplierModel, [6](#page-5-0) dict.solveStatus, [9](#page-8-0) Mal\_Ben, [13](#page-12-0) MPI, [16](#page-15-0) options.orientation.l, [17](#page-16-0) options.phase.l, [18](#page-17-0) options.rts.l, [18](#page-17-0) SDEA, [18](#page-17-0) ∗ Single-Phase Approach CrossEfficiency, [4](#page-3-0) DeaMultiplierModel, [6](#page-5-0) dict.solveStatus, [9](#page-8-0) Mal\_Ben, [13](#page-12-0) MPI, [16](#page-15-0) options.orientation.l, [17](#page-16-0) options.phase.l, [18](#page-17-0) options.rts.l, [18](#page-17-0) SDEA, [18](#page-17-0) ∗ Super Efficiency CrossEfficiency, [4](#page-3-0) DeaMultiplierModel, [6](#page-5-0) dict.solveStatus, [9](#page-8-0) Mal\_Ben, [13](#page-12-0) MPI, [16](#page-15-0) options.orientation.l, [17](#page-16-0) options.phase.l, [18](#page-17-0) options.rts.l, [18](#page-17-0) SDEA, [18](#page-17-0) ∗ Two-Phase Approach CrossEfficiency, [4](#page-3-0) DeaMultiplierModel, [6](#page-5-0) dict.solveStatus, [9](#page-8-0) Mal\_Ben, [13](#page-12-0) MPI, [16](#page-15-0) options.orientation.l, [17](#page-16-0) options.phase.l, [18](#page-17-0) options.rts.l, [18](#page-17-0) SDEA, [18](#page-17-0) ∗ Weight restrictions CrossEfficiency, [4](#page-3-0) DeaMultiplierModel, [6](#page-5-0) dict.solveStatus, [9](#page-8-0) Mal\_Ben, [13](#page-12-0) MPI, [16](#page-15-0)

options.orientation.l, [17](#page-16-0) options.phase.l, [18](#page-17-0) options.rts.l, [18](#page-17-0) SDEA, [18](#page-17-0) ∗ datasets Bank\_Branch\_Operating\_Efficiency, [2](#page-1-0) BenchMark\_Tests\_And\_Microcomputer, [3](#page-2-0) Data\_City, [5](#page-4-0) Departments\_Of\_Accounting, [8](#page-7-0) Evaluation\_Educational\_Program, [10](#page-9-0) Evaluations\_Of\_NonProfitOrganizations, [9](#page-8-0) Japanese\_Companies, [12](#page-11-0) Metropolitan\_And\_London\_Rates\_Departments, [15](#page-14-0) Bank\_Branch\_Operating\_Efficiency, [2](#page-1-0) BenAndMal *(*Mal\_Ben*)*, [13](#page-12-0) BenchMark\_Tests\_And\_Microcomputer, [3](#page-2-0) CrossEfficiency, [4](#page-3-0) Data\_City, [5](#page-4-0) DeaMultiplierModel, [6](#page-5-0) Departments\_Of\_Accounting, [8](#page-7-0) dict.solveStatus, [9](#page-8-0) Evaluation\_Educational\_Program, [10](#page-9-0) Evaluations\_Of\_NonProfitOrganizations, [9](#page-8-0) Japanese\_Companies, [12](#page-11-0) Mal\_Ben, [13](#page-12-0) Metropolitan\_And\_London\_Rates\_Departments, [15](#page-14-0) MPI, [16](#page-15-0) options.orientation.l, [17](#page-16-0) options.phase.l, [18](#page-17-0) options.rts.l, [18](#page-17-0) SDEA, [18](#page-17-0)